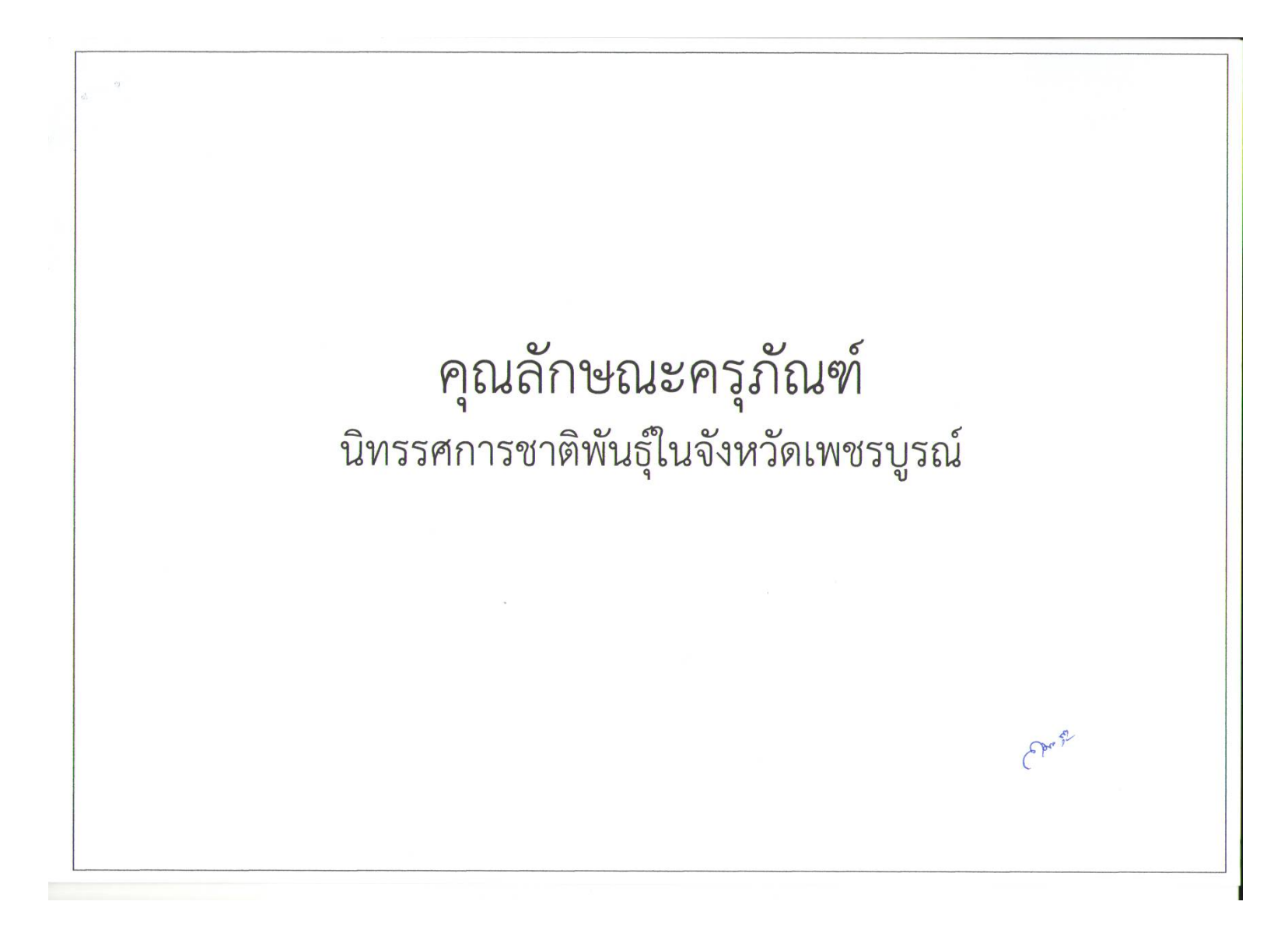

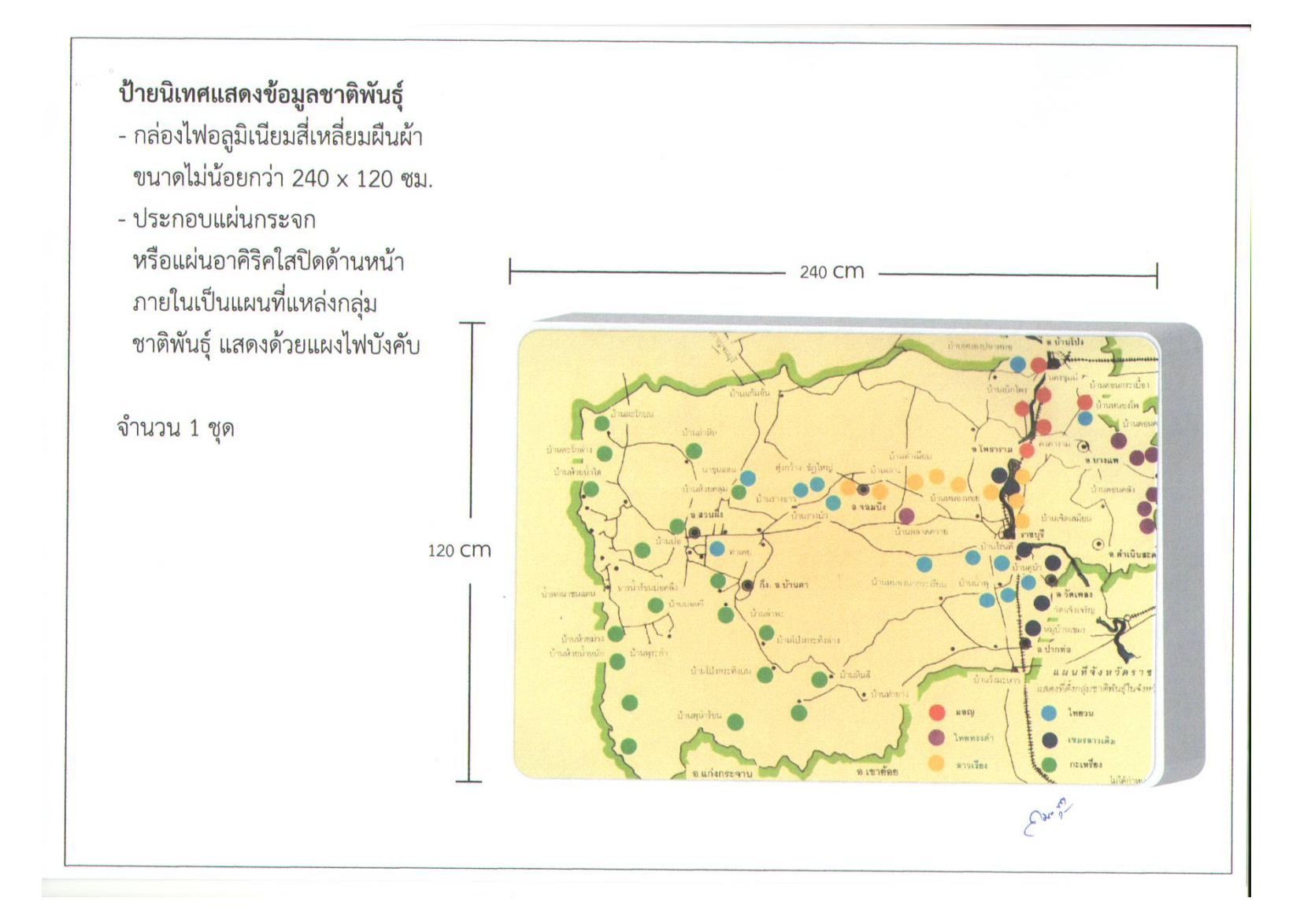

![](_page_2_Figure_0.jpeg)

## ต้กระจก

- ตู้ทำจากกระจกใสและไม้เนื้อแข็ง ทรงสี่เหลี่ยมสูง ขนาดตามภาพประกอบ
- กระจกใสมีความหนาไม่น้อยกว่า 1 ซม. ขนาด กว้าง x ยาว x สูง = 50 x 50 x 90 ซม. - มีทั้งหมด 4 ชั้น
- ด้านบนประกอบด้วยแผ่นไม้อัดอย่างดี ปิดด้านบน ขนาด กว้าง x ยาว x สูง = 50 x 50 x 20 ซม.
- มีไฟส่องสว่างด้านบน
- ด้านล่างเป็นกล่องทึบลักษณะเดียวกับด้านบน แต่มี ขนาด กว้าง x ยาว x สูง = 50 x 50 x 70 ซม. มีความแข็งแรงคงทนถาวร รับน้ำหนักได้เป็นอย่างดี \*หมายเหตุ แผ่นไม้สามารถใช้เป็นแผ่นอลูมิเนียมแทนได้

จำนวน 3 ตู้

![](_page_3_Figure_7.jpeg)

![](_page_4_Figure_0.jpeg)

![](_page_5_Figure_0.jpeg)

## ์ LED 40 นิ้ว ความละเอียดหน้าจอแบบ FULL HD ความละเอียดมากถึง 1920  $\times$  1080 ซิพประมวลผลอัจฉริยะ Power Meta Brain 10Bit Video Processing ให้สีสันสมจริง เป็นธรรมชาติ ดู TV คมชัดด้วย Auto Signal Booster ลำโพงคุณภาพสูง กำลังขับ 20 watt พร้อมช่องต่อ USB

รองรับไฟล์ภาพ Jpeg และไฟล์เสียง Music ให้เสียงด้วยระบบเสียงรอบทิศทาง แบบ SRS TruSurround HD พร้อมระบบแต่งเสียงเบส Bass Enhancer

จำนวน 2 เครื่อง

![](_page_6_Picture_3.jpeg)

Danni

เครื่องเล่น Blu Ray เครื่องเล่น Blu Ray มาพร้อม Full HD 3D ให้ความลึกของภาพ คุณภาพ HD เต็มรูปแบบ 1920 x 1080 และเล่นบนหน้าจอด้วยความเร็วสูง Dolby TrueHD และ DTS-HD MA DTS-HD Master Audio และ Dolby TrueHD ให้เสียง 7.1 แชนแนลจากแผ่นดิสก์ Blu-ray พร้อมระบบ WiFi-n ในตัว พร้อม SimplyShare เพื่อการเชื่อมต่อและการสตรีมความบันเทิงทุกรูปแบบแบบไร้สาย โดยใช้ USB 2.0 เล่นวิดีโอ/เพลง จากแฟลชไดรฟ์ USBและฮาร์ดดิสก์ไดรฟ์ และเปลี่ยนสมาร์ทโฟน ให้เป็นรีโมทสำหรับผลิตภัณฑ์ AV อีกทั้งการเชื่อมต่อแป้นพิมพ์ USB

้จำนวน 2 เครื่อง

![](_page_7_Picture_2.jpeg)

Don't

## ไมค์สายครอบหัว

- ไมค์-ลำโพงคาดเอว สะดวกในการพกพา เพียงคาดเอว
- กำลังขยายเสียงได้ 5 วัตต์
- ปรับระดับเสียง และโทนเสียงได้
- มีถ่านชาร์ตให้ 6 ก้อน พร้อมที่ชาร์ตไฟ (adapter)

## จำนวน 3 ชุด

![](_page_8_Picture_6.jpeg)

![](_page_9_Picture_0.jpeg)

![](_page_10_Picture_0.jpeg)